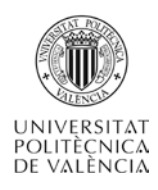

# **Representación de números enteros: el convenio "complemento a uno"**

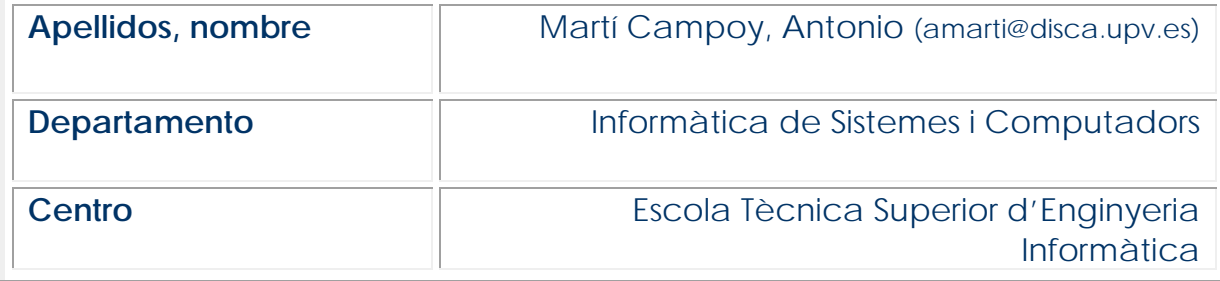

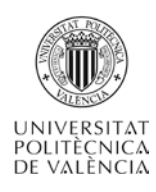

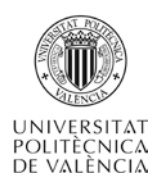

# **1 Resumen de las ideas clave**

En este artículo se trata la problemática de la representación de los números enteros en los computadores. Así mismo, se presentará una posible solución a este problema, que recibe el nombre de representación en complemento a uno. Los conocimientos previos que necesitas para abordar este artículo se presentan en la tabla 1.

**Tabla 1. Conocimientos previos**

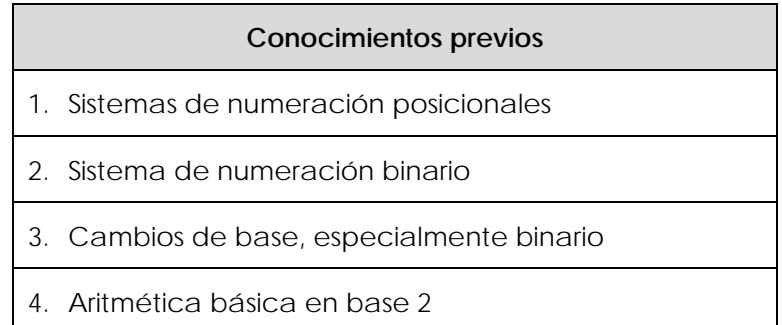

# **2 Objetivos**

Una vez acabes de leer este artículo docente y reproduzcas los ejemplos presentados, deberás ser capaz de **representar** números enteros en binario **aplicando** el convenio llamado complemento a uno. Además podrás **calcular** el rango de representación para un tamaño de bits determinado. También serás capaz de **realizar** operaciones aritméticas de suma y resta de números enteros en binario y de extensión de signo utilizando la representación en complemento a uno. Por último, podrás **razonar** sobre las ventajas y desventajas de este convenio convenio de representación de números enteros.

## **3 Introducción**

En la vida cotidiana los números enteros se representan mediante los 10 símbolos (del 0 al 9) de la base decimal, junto con los símbolos "+" y "-" para identificar a los números positivos y negativos, respectivamente.

A la hora de representar números enteros en un computador (para almacenarlos, operarlos o comunicarlos) el problema que surge es que en los circuitos digitales sólo se pueden utilizar dos valores, normalmente representados por los símbolos 0 y 1. No cabe la posibilidad de representar un tercer y cuarto símbolo para distinguir un número positivo de otro negativo.

Así surge la necesidad de crear y definir convenios para codificar el signo de un número entero utilizando únicamente los símbolos 0 y 1 disponibles en los circuitos digitales.

Antes de explicar el convenio complemento a uno, objeto de este artículo, recordarte que los números se almacenan en circuitos digitales llamados registros,

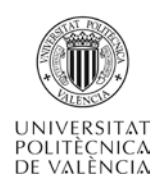

y que su longitud es fija. Es decir, cuando hablemos de un número entero representado en binario y en complemento a uno deberemos indicar el número total de bits utilizados.

## **4 El convenio complemento a uno**

El nombre de este convenio se debe a que se utiliza la operación aritmética de complemento a uno para representar los números negativos. Por ello es muy **importante** que no confundas la operación aritmética de complemento a uno (le **hacemos** el complemento a uno a un número) con la representación de un número entero **en** complemento a uno (codificamos o representamos un número siguiendo el convenio).

También podrás encontrar referencias a este convenio como Ca1 y C'1, entre otras.

#### **4.1 Definición**

En este convenio se diferencia la forma en que se representa un número entero positivo de uno negativo. Consideramos que utilizamos n bits para representar los números enteros. El convenio, un acuerdo arbitrario, dice que:

• Si el número es **positivo** se representa su magnitud con n-1 bits, y se añade un 0 a la izquierda:

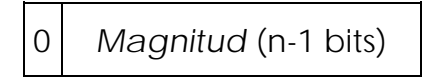

• Si el número es **negativo** se procede de la siguiente manera. Se representa su equivalente positivo, utilizando n-1 bits para la magnitud y añadiendo un cero a la izquierda, tal como se ha descrito anteriormente. Una vez tenemos la representación del equivalente positivo, le hacemos el complemento a uno, y esta será la representación del número negativo:

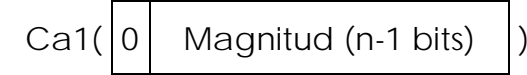

Dos cosas importantes. La primera es recordarte que el Ca1 de un número se puede calcular o realizar invirtiendo sus bits, es decir, cambiando unos por ceros y ceros por unos.

La segunda cosa importante es que al utilizar la representación **en** complemento a uno el bit de mayor peso, el de la izquierda, indica el signo del número y recibe el nombre de **bit de signo**.

Ejemplo: utilizando 8 bits (n = 8), representa el número +27 siguiendo el convenio de complemento a uno.

En primer lugar se convierte la magnitud o valor absoluto, 27, a binario natural con n-1=7 bits, completando con ceros los bits de mayor peso si fuera necesario:

$$
27_{10} = 0011011_2
$$

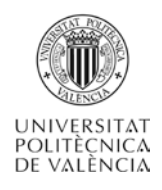

Como el número que queremos representar es positivo, se añade un cero a la izquierda:

$$
+27_{10} = 00011011_2
$$

Ejemplo: utilizando 8 bits (n = 8), representa el número −29, siguiendo el convenio de complemento a uno.

Dado que el número a representar es negativo, necesitamos obtener en primer lugar la representación de su equivalente positivo. Convertimos la magnitud o valor absoluto, 29, a binario natural con n-1=7 bits, completando con ceros los bits de mayor peso si fuera necesario:

$$
29_{10} = 0011101_2
$$

Ahora añadimos un cero a la izquierda para obtener la representación de +29:

$$
+29_{10} = 00011101_2
$$

Como lo que realmente queremos representar es -29, que es negativo, le hacemos el complemento a uno a +29:

$$
Ca1 (+29_{10}) = Ca1 (00011101_2) = 11100010_2 = -29_{10}
$$

Ejemplo: obtén el valor decimal correspondiente a  $011010<sub>2</sub>$  y 101110<sub>2</sub> sabiendo que están representados complemento a uno utilizando 6 bits (n = 6).

 $011010<sub>2</sub>\longrightarrow$  dado que su bit de mayor peso (bit de signo) es 0, sabemos que se trata de un número positivo. Siguiendo el convenio, retiramos el cero de mayor peso y nos queda la magnitud  $11010_2 = 26_{10}$  por lo que  $011010_2 = +26_{10}$ 

 $101110<sub>2</sub> \longrightarrow$  dado que su bit de mayor peso (bit de signo) es 1, sabemos que se trata de un número negativo. En este caso aprovechamos que la operación de complemento a uno es reversible  $(Ca1(Ca1(x)) = x)$  para obtener el equivalente positivo, y de este modo poder obtener la magnitud:

$$
Ca1(101110_2) = 010001_2 = +17_{10}
$$

Eliminamos el bit de signo y queda la magnitud  $10001<sub>2</sub> = 17<sub>10</sub>$ 

Por lo que en complemento a uno tenemos que  $101110<sub>2</sub> = -17<sub>10</sub>$ 

Quiero que recuerdes dos cosas importantes. Una, que no sabemos leer números negativos representados en complemento a uno y por eso tenemos que encontrar el equivalente positivo, que sí sabemos leer. Y dos, que en ese proceso no debemos olvidar indicar el signo al final de la conversión.

#### **4.2 Rango**

El rango de un sistema o convenio de representación es el conjunto de valores diferentes que pueden representarse. Estudiaremos el rango de forma separada para los números positivos y negativos:

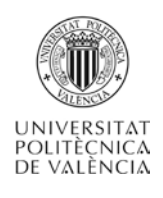

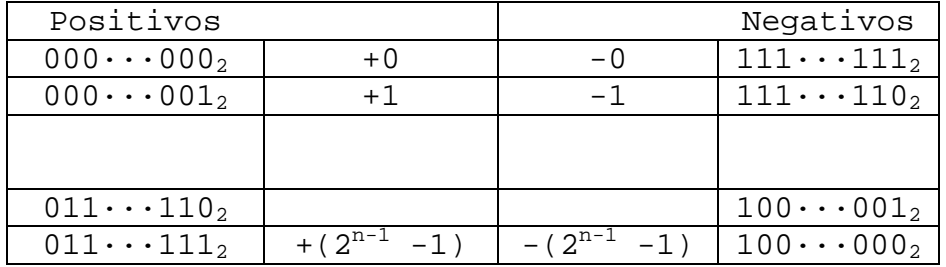

De esta tabla podemos deducir que el rango de representación para n bits en complemento a uno es:

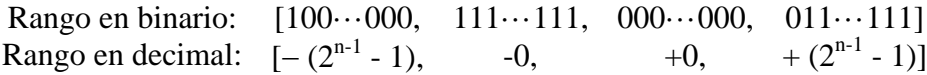

El rango es simétrico, es decir, incluye la misma cantidad de valores positivos que negativos, e incluye dos representaciones para el cero, una positiva y otra negativa. Pero es importante que te fijes que los números negativos no están en el orden "natural", lo que complica su interpretación por parte de los humanos.

#### **4.3 Suma y resta**

La operación de suma de números representados en complemento a uno se realiza usando las reglas de suma de binario natural, independientemente del signo de los operandos. Sin embargo, si el acarreo final es uno, este acarreo debe volver a sumarse al resultado para obtener la suma correcta. Finalmente, el nuevo acarreo final, sea cero o uno, se descarta.

La operación de resta se realiza mediante una suma, a la que se le cambia el signo al sustraendo. Es decir,  $A - B = A + (-B)$ . Y como hemos visto antes, cambiar el signo a un número representado en complemento a uno es muy sencillo, se consigue haciéndole el complemento a uno.

A continuación se muestra como ejemplo una suma y una resta de números representados en binario en complemento a uno con 4 bits (y sus equivalentes en decimal):

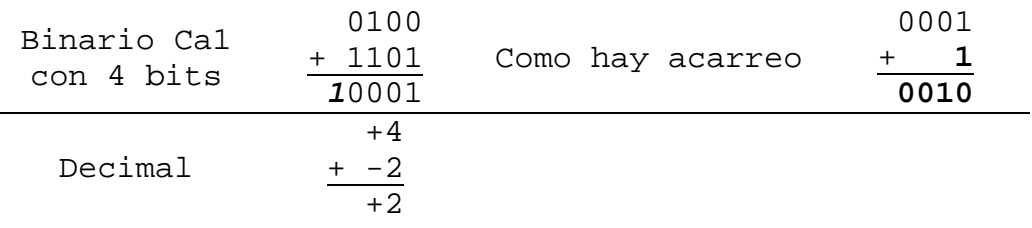

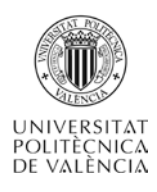

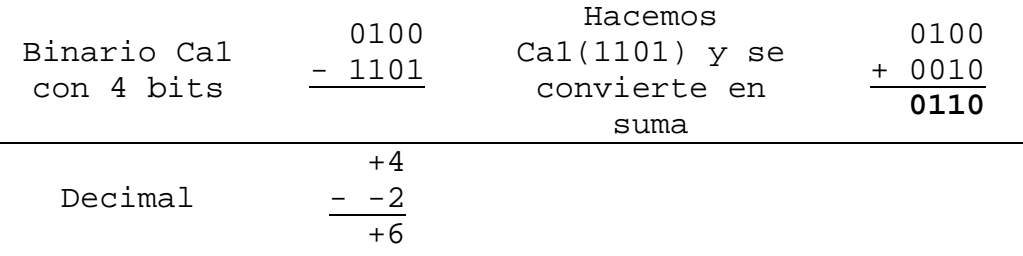

#### **4.1 Desbordamiento en la suma y resta**

Al realizar una suma de números enteros es posible que el resultado exceda el rango de representación. En este caso se dice que no hay resultado o que el resultado no es representable.

Con operandos representados en complemento a uno se produce desbordamiento al realizar una suma si el último y el penúltimo acarreo son distintos. Una simple puerta lógica or-exclusiva (xor) permite detectar la condición de desbordamiento.

#### **4.2 Extensión de signo**

En algunos casos es necesario operar datos con diferentes tamaños. Para aumentar el número de bits con que se representa un dato se realiza la operación llamada extensión de signo.

En el caso de la representación en complemento a uno, la extensión de signo se realiza replicando el bit de signo.

Ejemplo: dados los números enteros 00102 y 11102 representados en complemento a uno con 4 bits, extiende el signo para representarlos con 8 bits.

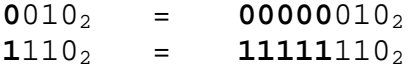

## **5 Ejercicios**

A continuación tienes unos pocos ejercicios. Es muy conveniente que cojas lápiz y papel y los resuelvas. Recuerda que estas aprendiendo, por lo que puedes, y aún diría más, debes consultar las secciones anteriores de este documento para resolver los ejercicios. También tienes las soluciones de los ejercicios, pero te pido encarecidamente que no las mires hasta que no hayas intentado resolver todos los ejercicios.

#### **5.1 Enunciados**

- 1. Representa el número -6510 en binario complemento a uno con 8 bits.
- 2. Representa el número +6910 en binario complemento a uno con 8 bits.

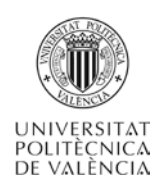

- 3. Indica la representación decimal de 100101012 sabiendo que está representado en complemento a uno con 8 bits.
- 4. Indica la representación decimal de 001101112 sabiendo que está representado en complemento a uno con 8 bits.
- 5. ¿Cuál es el rango de representación en complemento a uno con 9 bits? Expresa el rango en decimal.
- 6. Realiza la extensión de signo a 16 bits de 110101112 sabiendo que está representado en complemento a uno con 8 bits.
- 7. Realiza la extensión de signo a 16 bits de 010101002 sabiendo que está representado en complemento a uno con bits.

#### **5.2 Soluciones**

complemento e uno con pits. Sol: 0000000000000000

- ne obstraes ngan istes sup obnaidsz 500101010 sb ztid a1 s ongiz sb nóiznetxe sl szilseR  $\cdot$ 
	- complemento a uno con 8 bits. Sol: 1111111111112
- Realiza la extensión de signo a 16 bits de 11101012 a extragado que está representado en ٠g
	- en decimal. Sol: [-  $(2^8 1)$ , +  $(2^8 1)$ ] = [-255, +255]
- ¿Cuál es el rango de representación de complemento a uno con 9 bits? Expresa el rango ٠ç complemento a uno con 8 bits. Sol: +5510
	- Indicala representación decimal de 0011011122 apbiendo que está representado en ÷. complemento a uno con 8 bits. Sol: -106<sub>10</sub>
	- Indicala representación decimal de 1001010222 sabiendo que está representado en 'nς.
- Representa el número +69<sub>10</sub> en binario complemento a uno con 8 bits. Sol: 01000101<sub>2</sub> ÷Ζ.
- Representa el número -65<sub>10</sub> en binario complemento a uno con 8 bits. Sol: 10111110<sub>2</sub>  $^{\circ}$  L

## **6 Conclusiones**

Los circuitos digitales sólo pueden almacenar dos símbolos, por lo que es necesario establecer un acuerdo o convenio para utilizar estos dos símbolos, el 0 y el 1, para representar el signo de un número entero. El convenio llamado representación en complemento a uno es sencillo y presenta una aritmética relativamente sencilla. Sin embargo, prácticamente no se utiliza en ninguna aplicación.

## **7 Bibliografía**

#### **7.1 Libros:**

[1] [Pedro de Miguel Anasagasti.](http://polibuscador.upv.es/primo_library/libweb/action/search.do?vl(freeText0)=Pedro+de+Miguel+%20Anasagasti%20&vl(42966356UI0)=creator&vl(30564763UI1)=books&vl(1UIStartWith0)=exact&fn=search&tab=default_tab&mode=Basic&vid=bibupv&scp.scps=scope%3a(aleph)) "*Fundamentos de los computadores*", 9ª ed. Madrid, Thomson-Paraninfo. 2004, 2007

[2] [John F. Wakerly.](http://polibuscador.upv.es/primo_library/libweb/action/search.do?vl%28freeText0%29=John+%20F%20.+%20Wakerly%20&vl%2842966356UI0%29=creator&vl%2830564763UI1%29=all_items&vl%281UIStartWith0%29=exact&fn=search&tab=default_tab&mode=Basic&vid=bibupv&scp.scps=scope%3a%28ejournals%29%2cscope%3a%28aleph%29%2cscope%3a%28riunet%29%2cscope%3a%28metalib%29%2cscope%3a%28ebooks%29%2cprimo_central_multiple_fe) *"Diseño digital : principios y prácticas".* Madrid. Pearson Educación. 2001

#### **7.2 Recursos electrónicos:**

[3] [Martí Campoy, Antonio.](http://hdl.handle.net/10251/5233) "*Representación de enteros: Complemento a 1*", Universitat Politècnica de València, 2009.<http://hdl.handle.net/10251/5233>